# Cómo inscribirse para una prueba de Covid-19

(Condado de LA)

1. Usando una computadora, encuentra la fondo de escritorio, y escoge uno de estos iconos. Cualquier será suficiente. Diferente computadoras tendrán diferente navegadores.

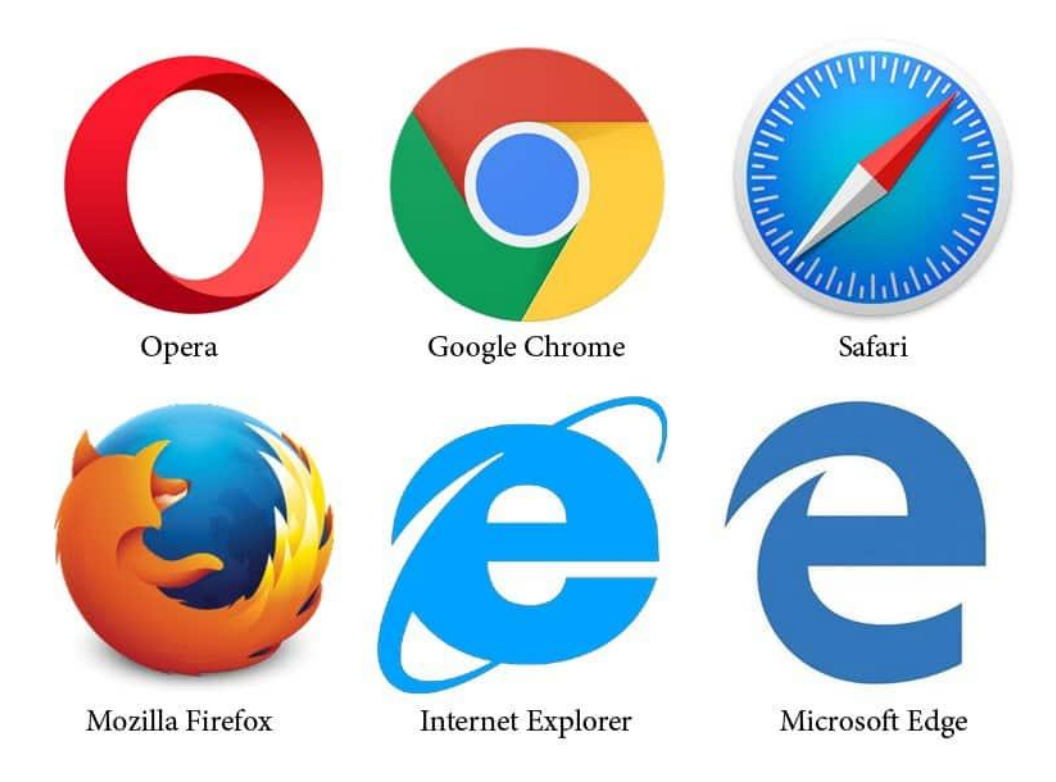

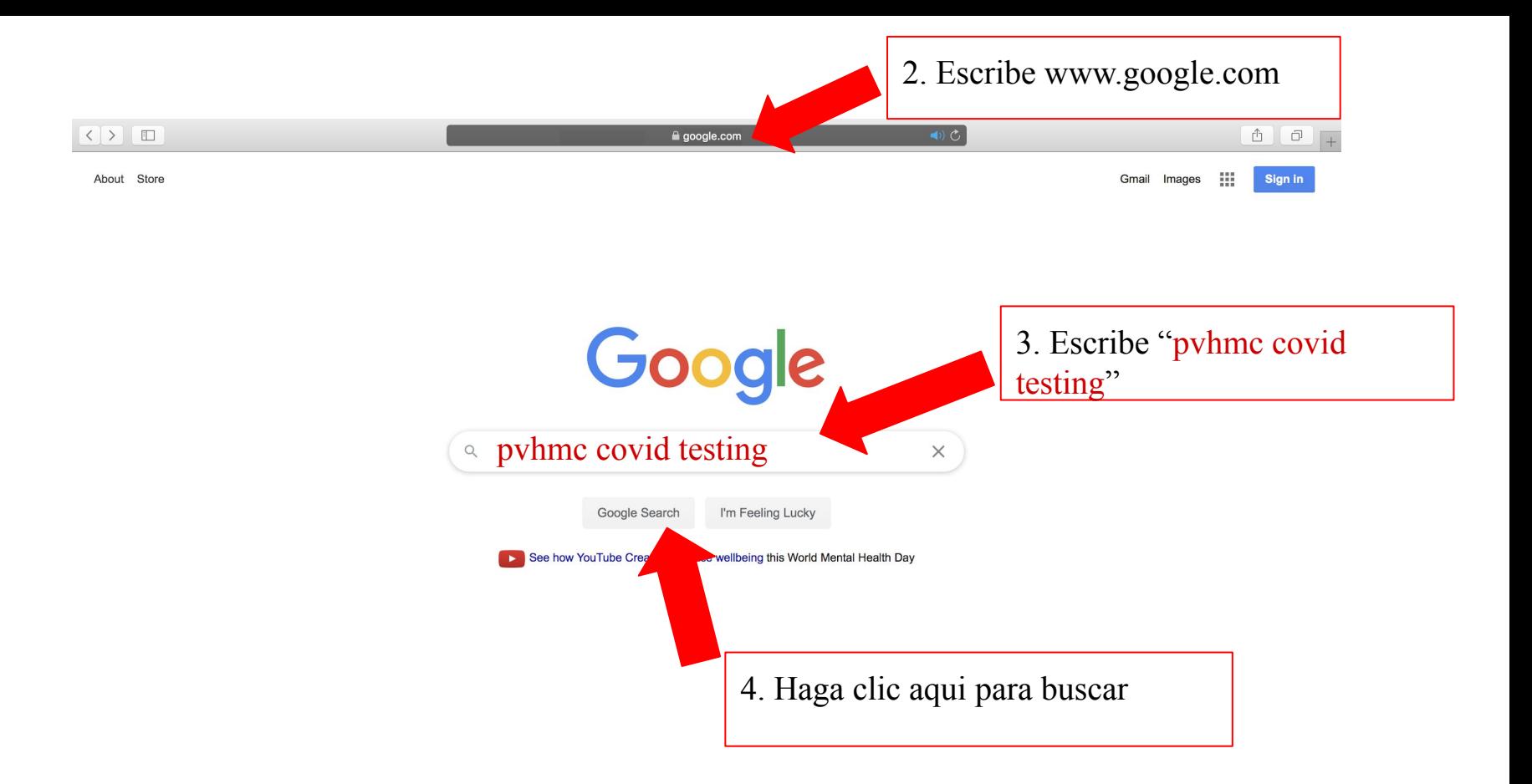

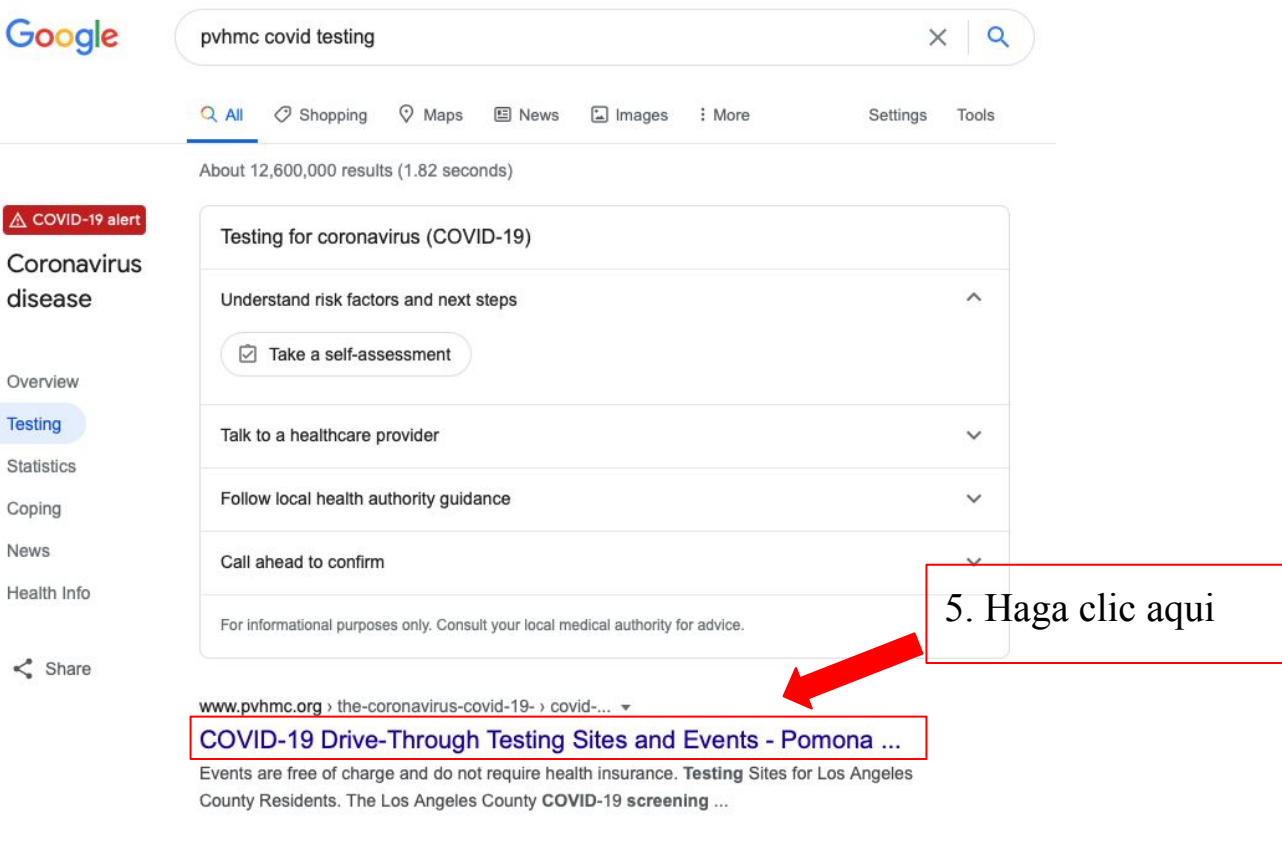

www.pvhmc.org > patients-visitors > the-coronavirus-fa... +

### Coronavirus (COVID-19) FAQs | Pomona Valley Hospital ...

Can I get tested for the coronavirus? There are COVID-19 drive-through testing sites in Los Angeles County and events in San Bernardino County. At these drive - ...

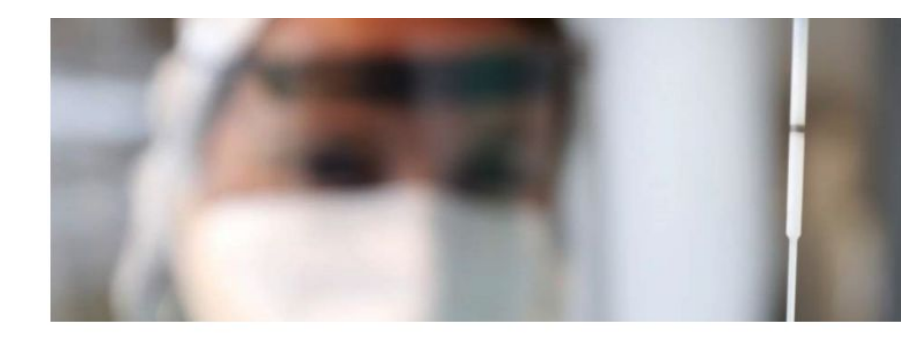

## COVID-19 Drive-Through Testing Sites and Events

There are COVID-19 drive-through testing sites in Los Angeles County and events in San Bernardino County. At these drive-through testing sites and events, samples are collected by public health professionals by inserting a nasal swab up the nostril. These samples are then sent to a laboratory for testing. Events are free of charge and do not require health insurance.

#### **Testing Sites for Los Angeles County Residents**

The Los Angeles County COVID-19 screening sites are currently available by appointment only. There are currently 35 sites throughout Los Angeles County. Anyone who is interested in getting tested must first register on the screening website: coronavirus.lacity.org/Testing. Appointment times will be available for the following day only.

**Testing Events in San Bernardino County** 

6. Desplazar hacia abajo y haga clic aquí

For information about COVID-19 screening events in San Bernardino County - and to make an

appointment, visit the website: http://sbcovid19.com/community-drive-through-events/.

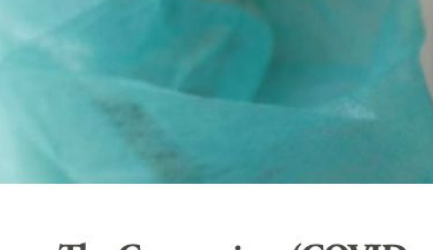

## The Coronavirus (COVID-19)

**PVHMC PROTECTS** 

**PVHMC TE PROTEGE** 

**HOSPITAL PREPAREDNESS** 

**CARING FOR SOMEONE WITH COVID-19 AT HOME** 

COVID-19 DRIVE-THROUGH **TESTING SITES AND EVENTS** 

**HOW TO DONATE CONVALESCENT PLASMA** 

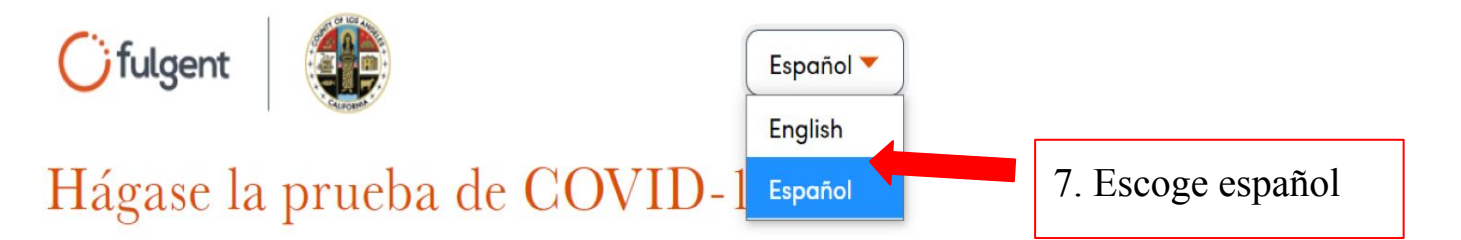

Hay pruebas actualmente disponibles para residentes del Condado de Los Ángeles que tengan señales o síntomas del COVID-19, o que hayan estado en contacto con personas que se sabe hayan estado expuestas a alguien con un caso confirmado de COVID-19, según recomendaciones del Departamento de Salud Pública de Los Ángeles. Para obtener más información, visite http://covid19.lacounty.gov/testing

Si su caso no coincide con estos criterios, practique el distanciamiento físico y use cobertura facial cuando se encuentre en público.

Las personas no residentes del Condado de Los Ángeles, sírvanse visitar el sitio web de California Testing Taskforce:

https://www.arcgis.com/apps/Nearby/index.html? appid=43118dc0d5d348d8ab20a81967a15401.

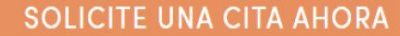

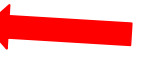

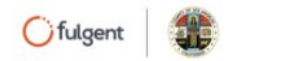

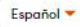

## ¿Sufre de alguno de los siguientes síntomas?

Por favor, seleccione todos los que aplican.

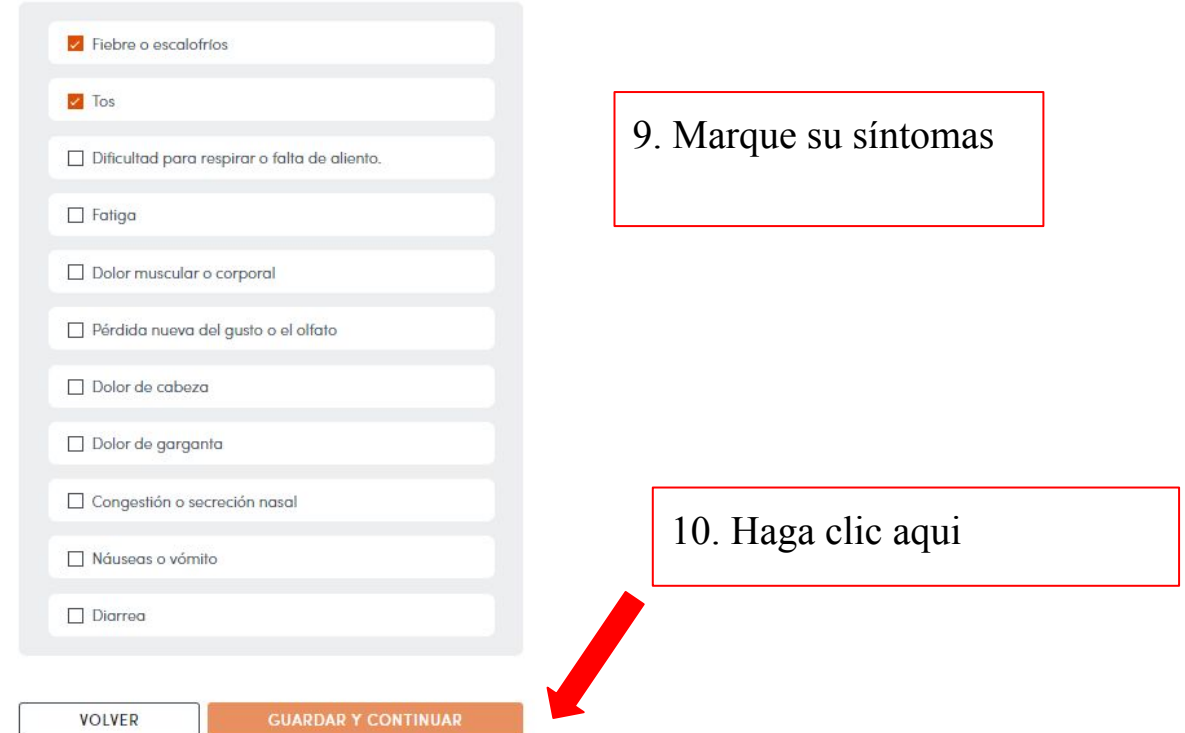

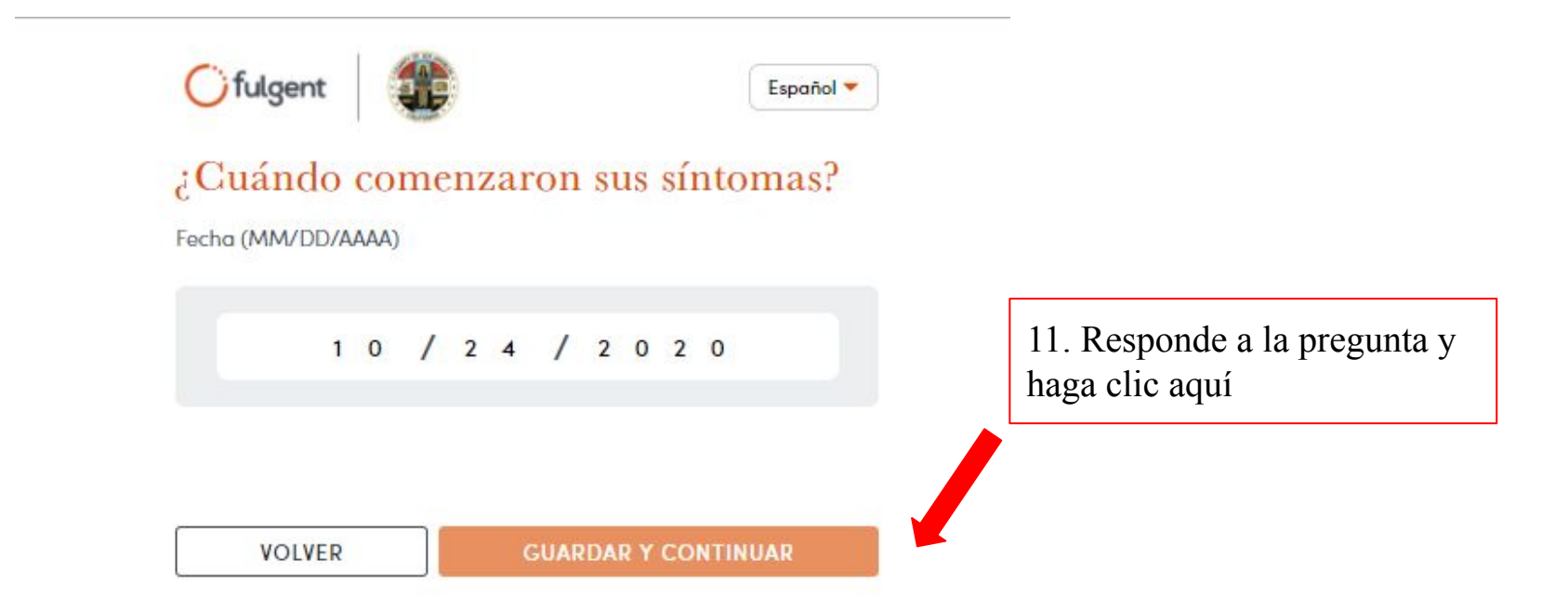

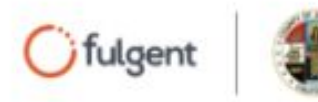

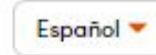

# En los últimos 14 días, ¿estuvo en contacto con una persona que sabe que está infectada con COVID-19?

Por favor, seleccione una opción

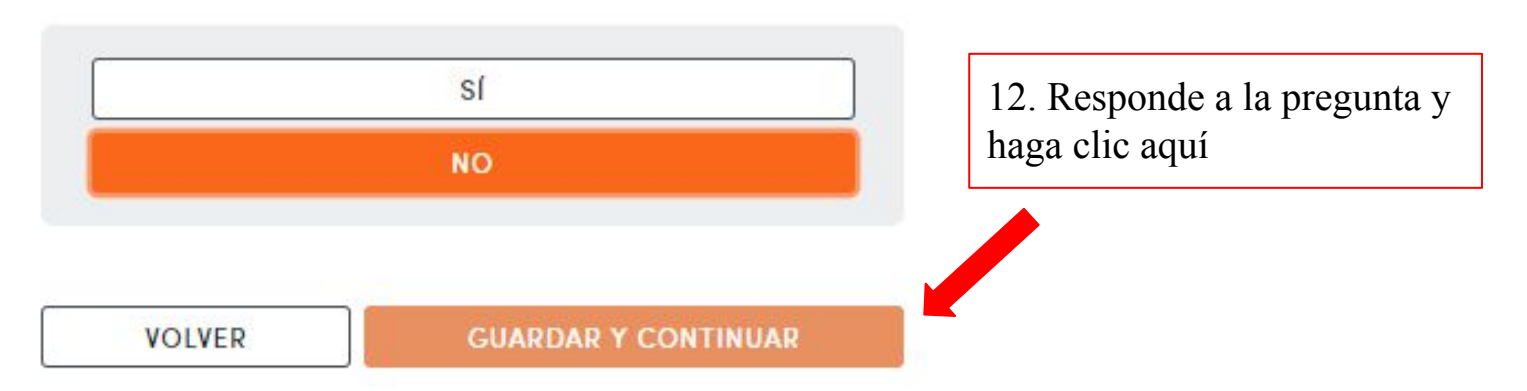

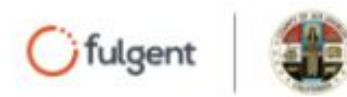

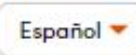

# ¿Intentó contactarse con su médico antes de programar una prueba?

Las pruebas de COVID-19 se realizan mejor en colaboración con un médico que lo conozca bien (por ejemplo, su médico de atención primaria). Esto conduce a una mejor continuidad de la atención médica y un mejor seguimiento.

Por favor, elija uno de los siguientes.

O Sí, mi médico no quiere realizarme la prueba de COVID-19.

O No, no intenté contactarme con mi médico.

No, no tengo un proveedor de atención médica.

13. Responde a la pregunta y haga clic aquí

## **VOLVER**

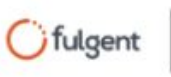

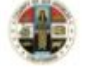

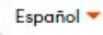

## Vivo en ...

Por favor, elija uno de los siguientes.

O Enfermería especializada, vivienda asistida, cuidado de la memoria o casa especial de alojo y cuidado

O Refugios para las personas sin hogar

O Viviendas provisionales, puentes, de crisis o transición

○ Residencia de transición o casa grupal

O Instalación residencial para personas con problemas de abuso de sustancias

O Instalación residencial para personas con problemas de salud mental

Ninguna de las anteriores

14. Responde a la pregunta y haga clic aquí

#### **VOLVER**

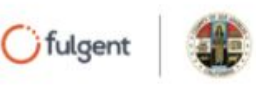

Español v

## ¿Trabaja en alguno de los siguientes?

Por favor, seleccione alguno de los siguientes.

- O Enfermería especializada, vivienda asistida, cuidado de la memoria o casa especial de alojo y cuidado
- O Refugios para las personas sin hogar
- O Viviendas provisionales, puentes, de crisis o transición
- O Residencia de transición o casa grupal
- O Instalación residencial para personas con problemas de abuso de sustancias
- O Instalación residencial para personas con problemas de salud mental

Ninguna de las anteriores

15. Responde a la pregunta y haga clic aquí

**VOLVER** 

**GUARDAR Y CONTINUAR** 

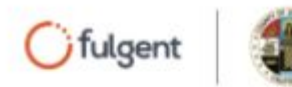

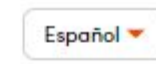

# ¿Cuál es su dirección de correo electrónico?

Por favor ingrese su correo electrónico en el siguiente espacio para recibir un enlace seguro para hacer su cita.

16. Ingrese su correo electrónico y después haga clic aquí

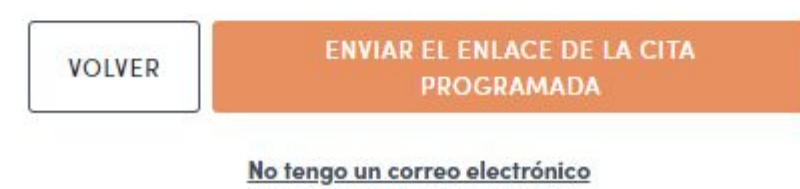

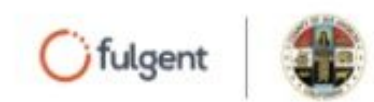

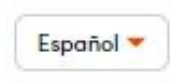

@gmail.com

# Correo electrónico confirmado. Se le enviará un enlace seguro a

17. Revise su correo electrónico

Por favor, verifique su correo electrónico para programar su cita de testeo de COVID-19.

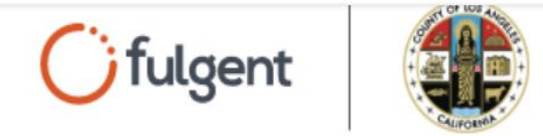

# Reserve su cita con Fulgent Genetics

## ¡Hola!

Por favor, haga clic en el siguiente enlace para programar su cita para la prueba de COVID-19 con el Condado de Los Ángeles. Gracias por elegir Fulgent como su proveedor de pruebas.

18. En su correo electrónico haga clic aquí

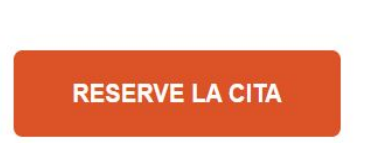

#### **COLLEGE OF THE CANYONS**

26455 Rockwell Canyon Road Santa Clarita, CA 91355

#### **EAST LA COLLEGE**

1301 Avenida Cesar Chavez, (Stadium Parking Lot on the corner of Floral Drive and Bleakwood Avenue) Monterey Park, CA 91754

#### **SOUTH GATE PARK**

9615 Pinehurst Ave South Gate, CA

#### **PANORAMA CITY**

14665 Roscoe Blvd Panorama City, CA

#### HUBERT HUMPHREY COMPREHENSIVE HEALTH **CENTER** 5850 S. Main St. Los Angeles, CA

HIGH DESERT REGIONAL HEALTH CENTER 335 East Avenue I Lancaster, CA

#### EL MONTE COMPREHENSIVE HEALTH CENTER

10953 Ramona Blvd El Monte, CA

#### **MID-VALLEY COMPREHENSIVE HEALTH CENTER** 7515 Van Nuys Blvd Van Nuys, CA

Las ubicaciones de pruebas desde-su-auto están totalmente reservados

## 19. Seleccione un lugar de testeo y después haga clic aquí

**GUARDAR Y CONTINUAR** 

 $\checkmark$ 

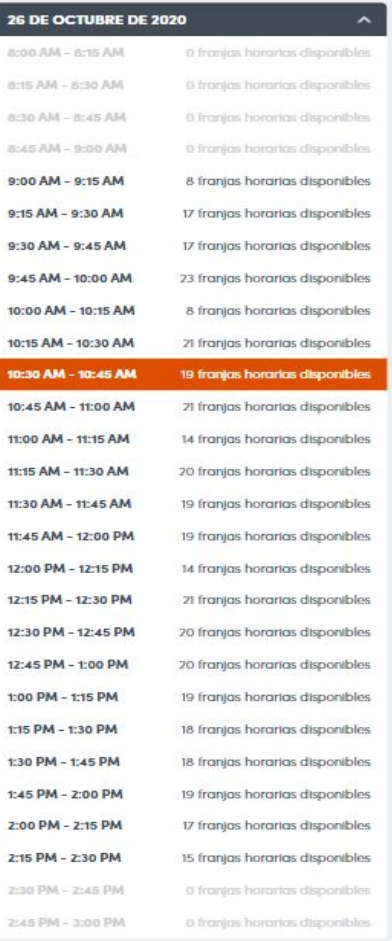

## 20. Elija una de las fechas disponibles. Despues, haga clic aqui

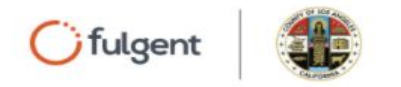

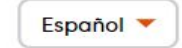

# ¿Cuál es su domicilio?

Por favor, complete las siguientes secciones.

Código postal

91711

Claremont, CA

Dirección

333 N College Way

Departamento, suite, unidad, edificio, piso, etc.

Ciudad

Claremont

**VOLVER** 

Estado

CA

**GUARDAR Y CONTINUAR** 

21. Ingrese la información requerida y después haga clic aquí

Actualmente no tengo vivienda.

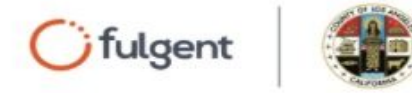

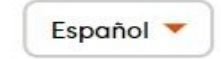

# ¿Cuál es su nombre completo?

Por favor, ingrese su nombre completo en el siguiente espacio.

Nombre

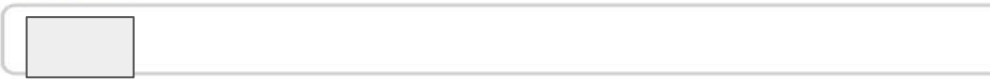

### Segundo Nombre

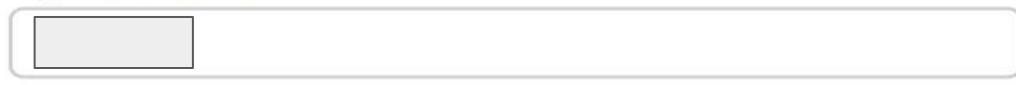

Apellido

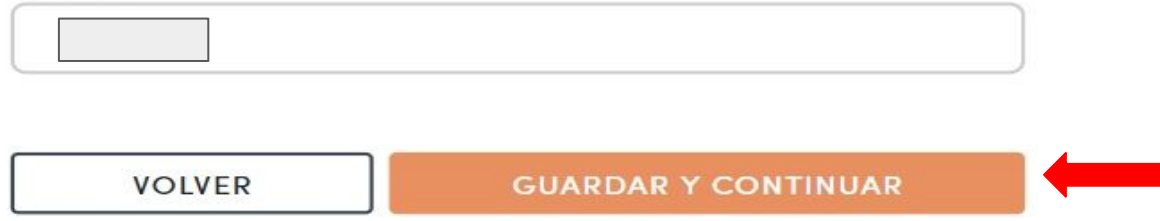

22. Ingrese la información requerida y después haga clic aquí

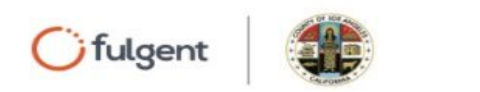

# ¿Cuál es su fecha de nacimiento?

Fecha (MM/DD/AAAA)

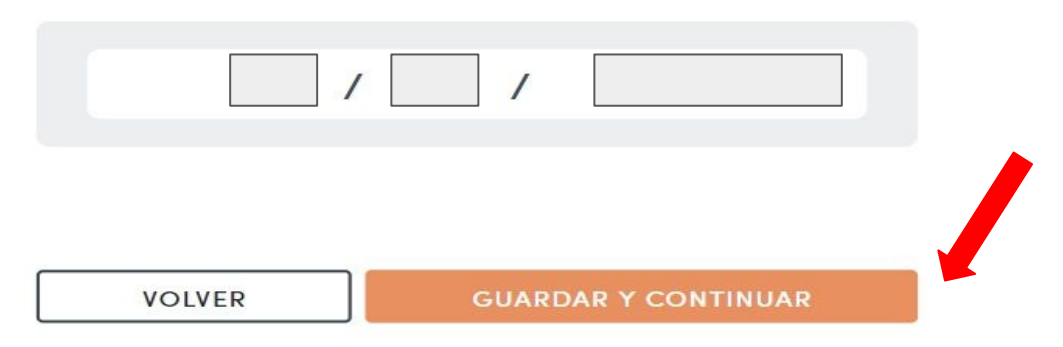

Español v

23. Ingrese la información requerida y después haga clic aquí

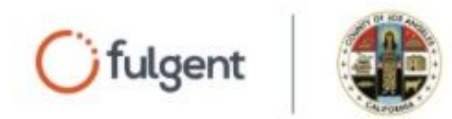

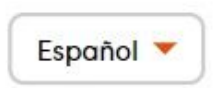

# ¿Cuál es su número telefónico?

Por favor, marque esta casilla para consentir a la recepción de mensajes de textos sobre los resultados de su prueba.

24. Ingrese la información requerida y después haga clic aquí

**VOLVER** 

## **GUARDAR Y CONTINUAR**

La frecuencia de los mensajes de texto varía. Podrían aplicarse tarifas de mensajes y datos.

Para solicitar ayuda, envíe un mensaje de texto HELP al 49896. Para no recibir más textos, envíe STOP a 49896

## Datos demográficos: Primera parte

Por favor, rellene todas las secciones a continuación.

¿Por qué estamos preguntando esta información?

Sexo (al nacer)

O Mujer

O Hombre

O Otro

Prefiero no decirlo

#### Identidad de género

O Mujer

O Hombre

O Mujer transgénero

O Hombre transgénero

O Queer

O Otro

Prefiero no decirlo

#### Orientación sexual

O Heterosexual

O Gay/Lesbiana

O Bisexual

O Otro

Prefiero no decirlo

25. Ingrese la información requerida y después haga clic aquí

**VOLVER** 

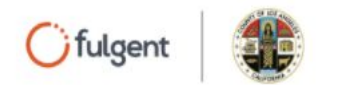

# Datos demográficos: Segunda parte

Por favor, rellene todas las secciones a continuación.

O ¿Por qué estamos preguntando esta información?

#### Raza

Indio Americano o Nativo de Alaska

Asiático

De raza Negra o Afroamericano

Nativo Hawaiano u Otro Isleño del Pacífico

 $\Box$  Blanco

 $\Box$  Otro:

Prefiero no decirlo

#### Etnia

O Hispano o Latino

O No Hispano o Latino

O Otro

Prefiero no decirlo

26. Ingrese la información requerida y después haga clic aquí

**VOLVER** 

**GUARDAR Y CONTINUAR** 

## ¿Cuál es su idioma preferido?

Elija uno de los siguientes:

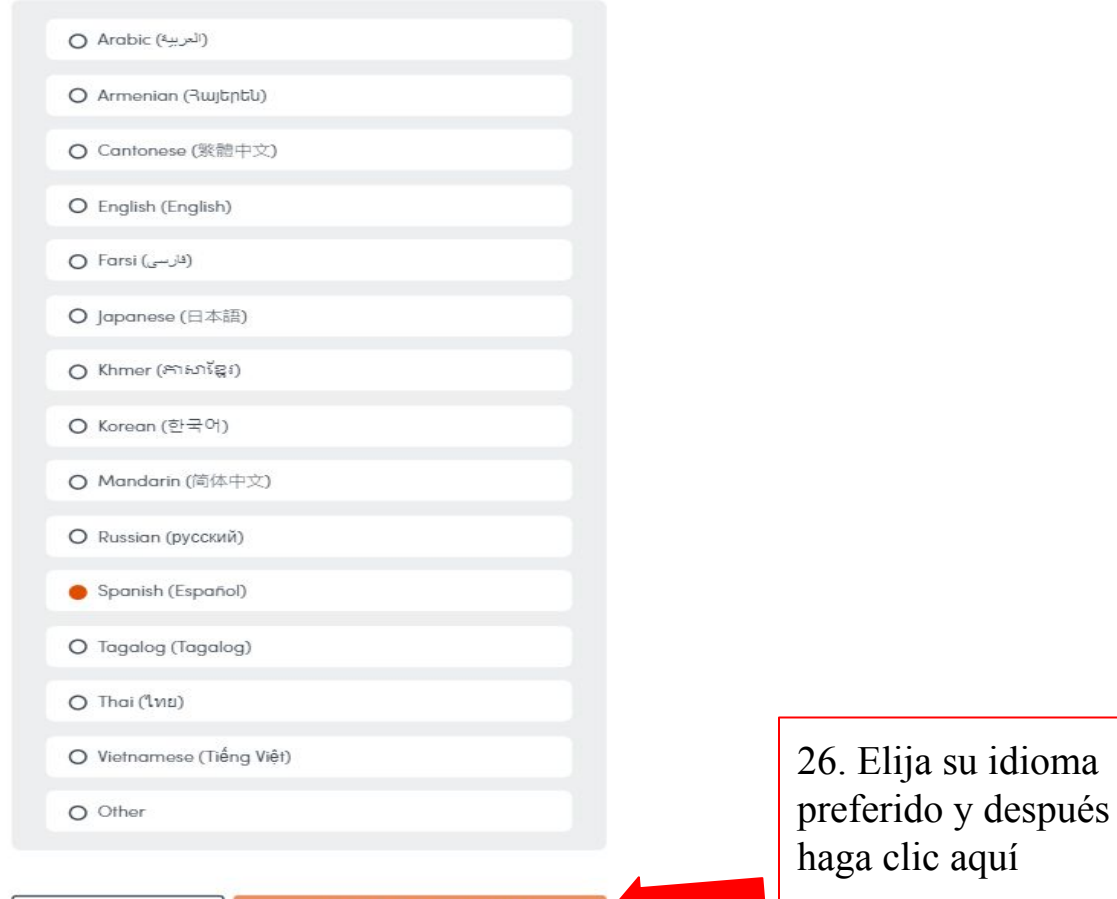

VOLVER

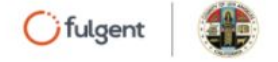

## **CONSENTIMIENTO PARA** PRUEBA DIAGNÓSTICA DE COVID-19

Por favor, lea el consentimiento a continuación.

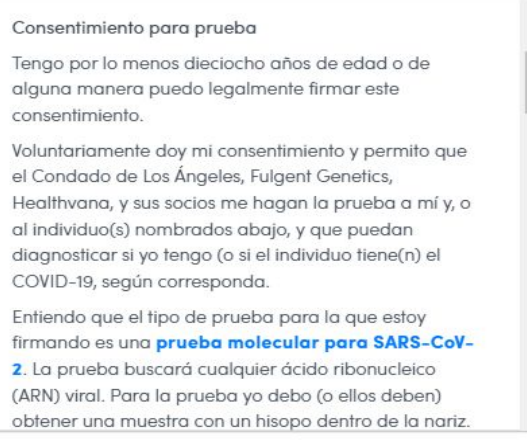

- 
- SÍ, he leído y estoy de acuerdo con este consentimiento para obtener una prueba de COVID-19 para mí y los individuos nombrados abajo.
- O SÍ, he leído y estoy de acuerdo con este consentimiento para obtener una prueba de COVID-19 para mi hijo o dependiente.
- O NO, no estoy de acuerdo con este consentimiento y no voy a obtener una prueba de COVID-19 en un sitio respaldado por el condado.

27. Lea el consentimiento y elija la opción que te pertenece, después haga clic aquí

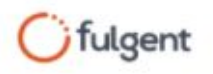

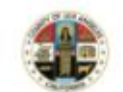

Español v

# El testeo en Los Ángeles es abonado principalmente por el seguro médico. ¿Tiene seguro médico?

Por favor, seleccione uno de los siguientes.

(2) ¿Por qué estamos preguntando esta información?

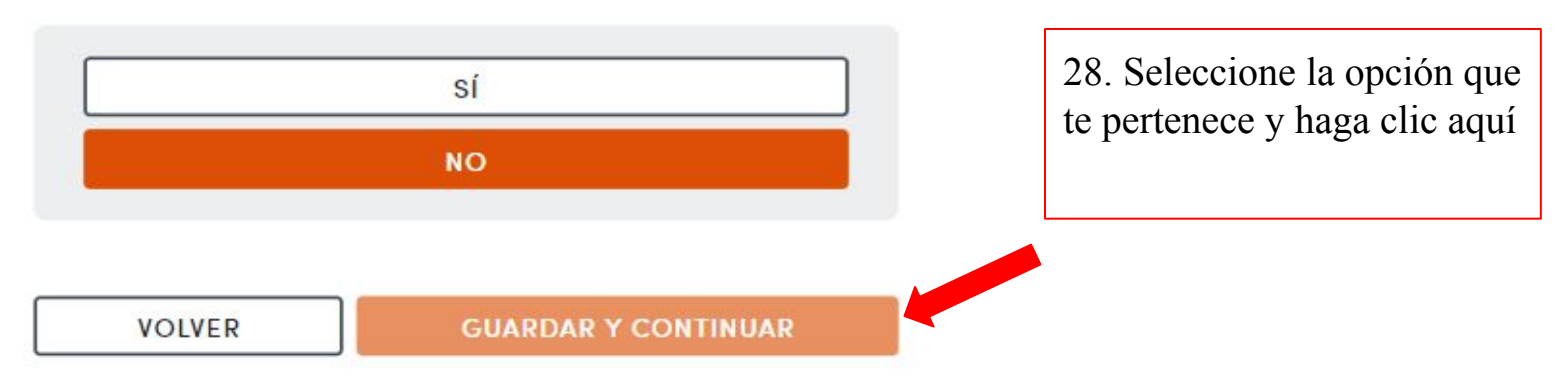

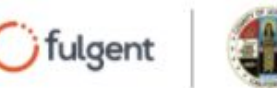

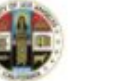

Español v

# ¿Cuál es su nombre su número de licencia de conducir o número de seguro social?

<sup>2</sup> ¿Por qué estamos preguntando esta información?

Número de licencia de conducir

Número de seguro social

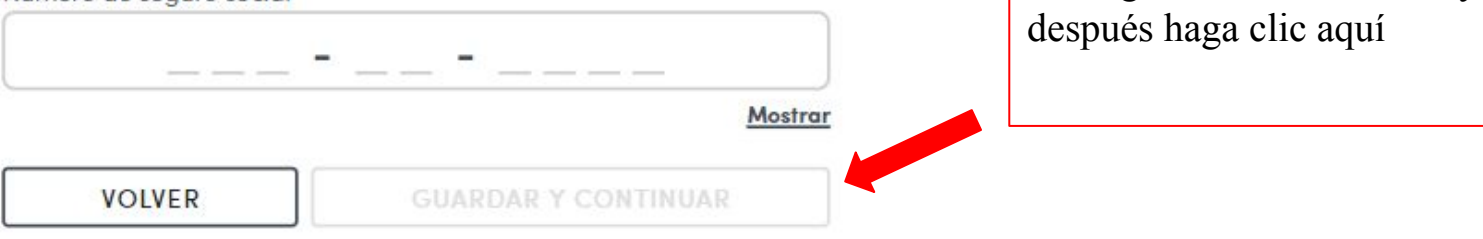

No puedo proporcionar ninguno de los dos.

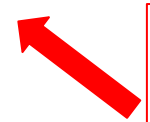

Si no puede proporcionar la información, haga clic aqui

29. Ingrese la información y

#### Confirme su reservación de cita

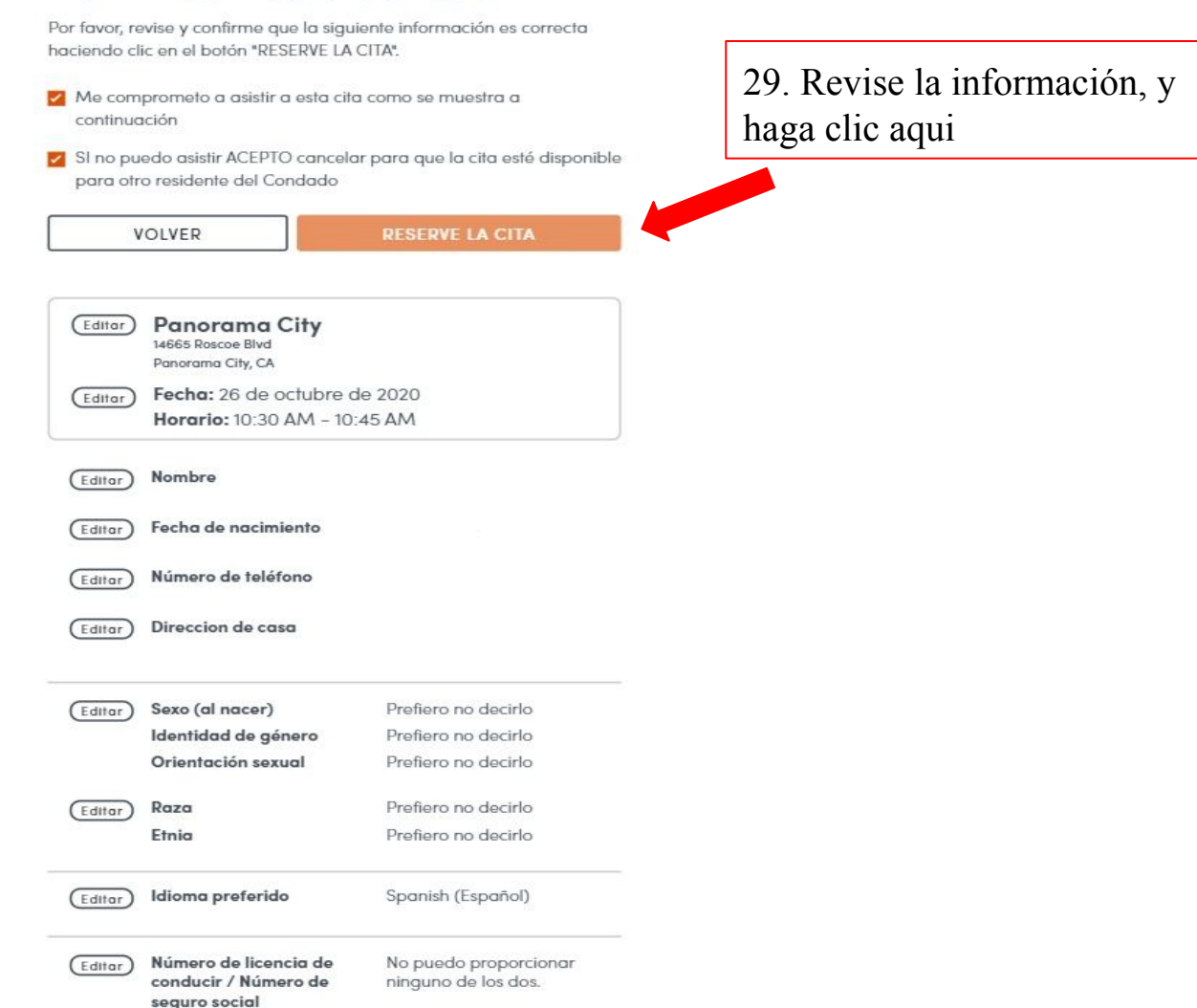

# ¡Felicidades, ha reservado su cita!